## SAP ABAP table RSSDKGENMETA {Table Stores Generic UDConnect Mapping Info}

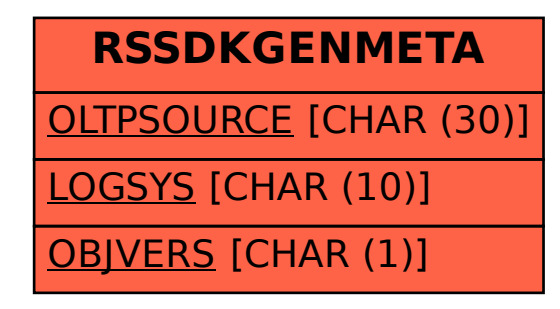